### **Sommario**

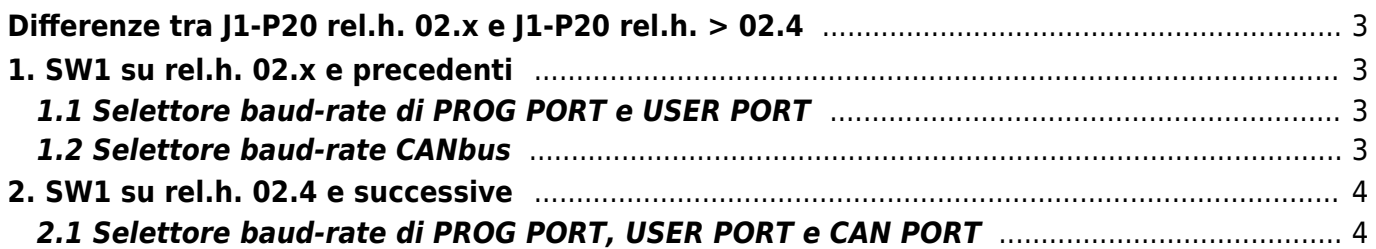

# <span id="page-2-0"></span>**Differenze tra J1-P20 rel.h. 02.x e J1-P20 rel.h. > 02.4**

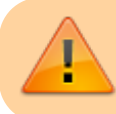

Attenzione: Dalla release 02.4, cambiano le funzionalità del selettore SW1

Nella nuova release 02.4:

- le velocità seriali vengono impostate con due soli dip (1 e 2) e non più con 4 dip (1-2-3-4). Sono impostabili quindi solo le velocità 57600 e 115200.
- la velocità Canbus prima ora definita dai dip 5-7 ora è definita con i dip 4-5 con il medesimo significato.
- il modo di funzionamento PROG PORT prima si utilizzava il dip 6 ora si utilizza il dip 3.
- il dip 8 resta con il medesimo significato
- il dip 6 abilita una nuova funzionalità che per retro-compatibilità deve essere impostato a OFF.

## <span id="page-2-1"></span>**1. SW1 su rel.h. 02.x e precedenti**

#### <span id="page-2-2"></span>**1.1 Selettore baud-rate di PROG PORT e USER PORT**

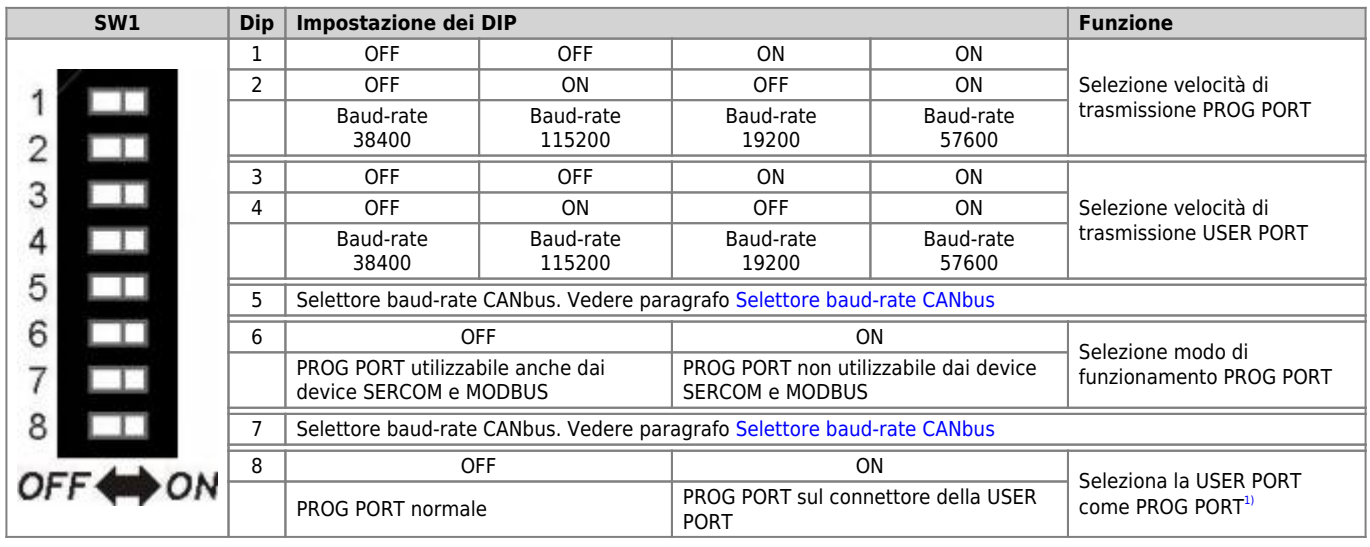

<span id="page-2-6"></span><span id="page-2-5"></span><sup>[1\)](#page-2-6)</sup> E' possibile usare il connettore della USER PORT come PROG PORT con standard elettrico RS232, così facendo il connettore mini-USB della PROG PORT viene scollegato (Settaggio standard elettrico USER<br>PORT). **Per questo** 

### <span id="page-2-4"></span><span id="page-2-3"></span>**1.2 Selettore baud-rate CANbus**

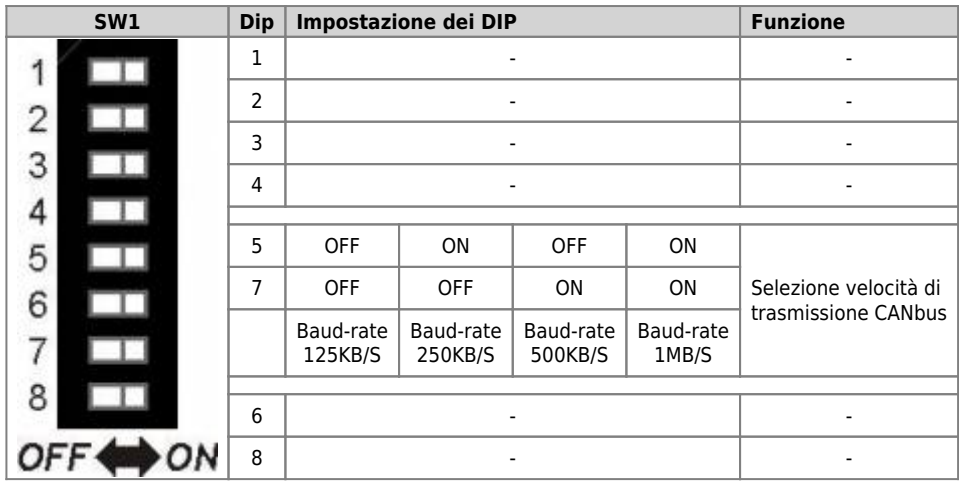

## <span id="page-3-0"></span>**2. SW1 su rel.h. 02.4 e successive**

## <span id="page-3-1"></span>**2.1 Selettore baud-rate di PROG PORT, USER PORT e CAN PORT**

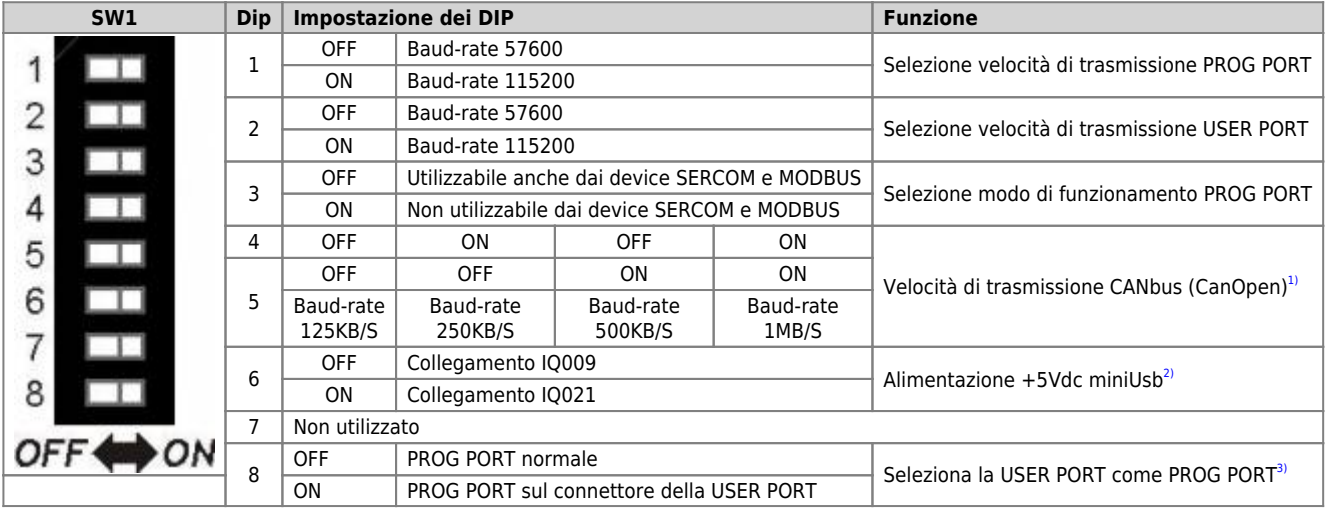

<span id="page-3-7"></span><span id="page-3-6"></span><span id="page-3-5"></span><span id="page-3-2"></span>**[1\)](#page-3-5)** Valido se nella dichiarazione del device CANOPEN viene settata la velocità a 0

<span id="page-3-3"></span>**[2\)](#page-3-6)** Se abilitato, sul connettore mini USB della PROG PORT, vengono resi disponibili 5Vdc per l'alimentazione dell'interfaccia Bluetooth IQ021.

<span id="page-3-4"></span>**[3\)](#page-3-7)** E' possibile usare il connettore della USER PORT come PROG PORT con standard elettrico RS232, così facendo il connettore mini-USB della PROG PORT viene scollegato (Settaggio standard elettrico USER PORT). **Per questo funzionamento è necessario anche che il dip 6 di SW2 sia OFF.**

Documento generato automaticamente da **Qem Wiki** -<https://wiki.qem.it/> Il contenuto wiki è costantemente aggiornato dal team di sviluppo, è quindi possibile che la versione online contenga informazioni più recenti di questo documento.